#### **Advanced Object-Oriented Design**

# **Avoid Null Checks**

S. Ducasse, G. Polito, P. Tesone and L. Fabresse

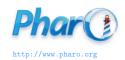

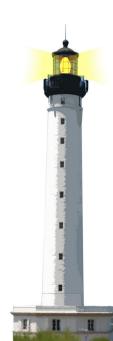

### Goal

- Understanding the implication behind returning nil
- Looking at provider side
- Object initialization avoids nil propagation
- Looking at client side
- Null Object

### nil?

- Unique instance of the class UndefinedObject
- In Pharo, a real object, as anybody else
- Default value of uninitialized instance variables
- Still we should be careful when to use it

## Looking at provider side

• What is the impact of code generating nil?

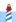

## **Example**

Imagine an inferencer that looks for rules that correspond to a fact.

```
| inf |
inf := Inferencer new
inf
 addRule: #sunny -> #'sunglasses';
 addRule: #sunny -> #'solar cream';
 addRule: #rainy -> #'umbrella'.
inf rulesForFact: #sunny
> #(Fact (sunglasses) Fact(umbrella))
inf rulesForFact: #cloudy
> nil
```

### **Example code**

```
Inferencer >> rulesForFact: aFact
  self noRule ifTrue: [ ^ nil ]
  ^ self rulesAppliedTo: aFact
```

- Here rulesForFact: returns nil to indicate that there is no rules for a fact.
- What are the consequences?

## **Consequences!**

• Returning nil (e.g., ifTrue: [ ^ nil ]) forces EVERY client to check for nil:

```
(inferencer rulesForFact: 'a')
ifNotNil: [ :rules |
rules do: [ :each | ... ]
```

Code ends up full of nil checks

## **Solution: Return polymorphic objects**

When possible, return polymorphic objects:

- when returning a collection, return an empty one
- when returning a number, return 0

## **Solution: Return polymorphic objects**

```
Inferencer >> rulesForFact: aFact
  self noRule ifTrue: [ ^ #() ]
  ^ self rulesAppliedTo: aFact
```

Your clients can just iterate and manipulate the returned value

```
(inferencer rulesForFact: 'a') do: [:each | ... ]
```

### **About nil**

Limit the propagation of nil

- by having method returning nil
- avoid storing nil

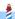

## **Initialize your object state**

Avoid nil checks by initializing your variables:

- By default instance variables are initialized with nil
- The responsibility of an object is to correctly initialize its state

```
Archive >> initialize
super initialize.
members := OrderedCollection new
```

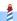

## Sometimes you have to check...

- Sometimes you have to check some conditions before doing an action
- When possible, you can turn the default case into an object, a Null Object.

### **Example**

From the perspective of the client

```
ToolPalette >> nextAction self selectedTool ifNotNil: [:tool | tool attachHandles]
```

```
ToolPalette >> previousAction
self selectedTool
ifNotNil: [:tool | tool detachHandles]
```

Here we are forced to check that there is a selected tool.

- Why not having always one selected?
- Even one doing nothing?

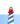

## **Example**

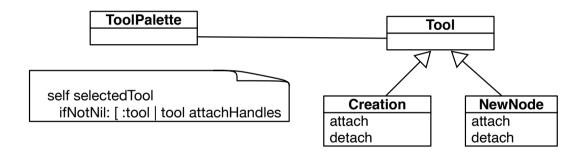

## **Solution: Use NullObject**

- A null object proposes a **polymorphic** API and embeds default actions/values.
- Woolf, Bobby (1998). "Null Object". In Pattern Languages of Program Design 3. Addison-Wesley.

Let us create a NoTool class whose behavior is to do nothing.

### **Solution: NoTool**

AbstractTool << #NoTool

NoTool >> attachHandles

^ self

NoTool >> detachHandles

^ self

## **Solution: Use NullObject**

Initialize the ToolPalette with a NoTool instance.

ToolPalette >> initialize self selectedTool: NoTool new

And we get no forced if Nil: tests anymore

ToolPalette >> nextAction self selectedTool attachHandles

ToolPalette >> previousAction self selectedTool detachHandles

### **Solution: With initialization and NoTool**

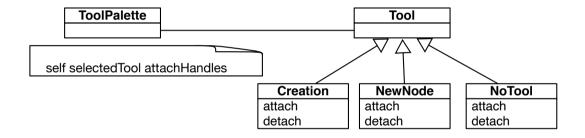

## **Difficulty with NullObject**

Sometimes it is difficult to apply the NullObject

- Too large API
- Or would need too many NullObjects
- Unclear default "no behavior"

## For exceptional cases, use exceptions

For exceptional cases, replace nil by exceptions:

- avoid error codes because they require if in clients
- exceptions may be handled by the client, or the client's client, or ...

```
FileStream >> nextPutAll: aByteArray canWrite ifFalse: [ self cantWriteError ]. ...
FileStream >> cantWriteError (CantWriteError file: file) signal
```

### **Conclusion**

- A message acts as a better if
- Avoid null checks, return polymorphic objects instead
- Initialize your variables
- If you can, create objects representing default behavior

#### A course by

### S. Ducasse, G. Polito, and Pablo Tesone

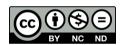

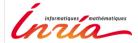